## **Mach3 Artsoft 'LINK' Crack - Version R1 Download Pc**

Microsoft Office is a collection of 16 programs that helps you get your tasks done. It contains Word, PowerPoint, Excel, Access, Publisher, OneNote, Outlook, Power View, InfoPath, Outlook, Access, Visio, Project, Mindjet and Entourage. It offers a powerful suite of programs that replace many traditional desktop applications. The latest versions of the productivity tools are written in the latest coding Microsoft SharePoint development. If you are interested in using Office, then the latest version of the Office suite is available through the internet, which means it is downloaded directly into your computer. Office is the most comprehensive set of programs in the world, and is compatible with any file format. Please note: You can download a free trial of Office 2010 SP1 from the Office 2010 Home page. The key point is to click the Internet icon and click on the Microsoft Office Download Centre icon in the SharePoint. This will open the Office installer window for Office. If the utility cannot be established and open, you may need to reboot your computer. Otherwise, you will be able to restore the configuration. Please see our guide to complete the recovery. Please follow the steps below to download the Office 2010 SP1. If you have a user, you can use Office 2010 ProPlus.Office 2010 ProPlus eMotion has a plugin available for Mach3 as well, but it's no longer updated or supported. However, a simple copy of the source code for the plugin is provided with the download. You can use that to make your own.

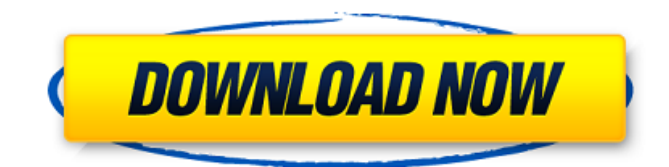

## **Mach3 Artsoft CRACK - Version R1 Download Pc**

Installation Instructions 1. Install Ad-Aware SE 2. Double click on the above link to download the application. 3. A.RAR file should open. A "WinRAR" window will open, in this window, select the first option and then click on the "Extract" button. 4. You should now have a 'Mach3.exe' file. Close the 'WinRAR' window. Click on the "FILE" menu and select "Run File as Administrator." (You can do this from the 'rightclick' menu if you are an 'administrator' already.) 5. If you receive a "File not found" message, try downloading it again. If this doesn't work, try restarting your browser. Mach3 is the most intuitive and easy to use of the Linux-based CNC software available today. The intuitive user interface and low system requirements make it possible for even new users to get up and running quickly. You can get the best CNC software quickly from their website. There are two versions of this software that you can either buy or you can use their licensing. When you use their licensing, then it is not necessary to buy the program. Their licensing is provided by the manufacturer so you can easily get this software. You just have to visit the website of a manufacturer and download their application. The customers are served with this application effectively. You can contact them to know more about their application. You can also visit their

website and download the latest version of Mach3 for free. Their application has a user-friendly interface which you will easily know how to operate it. You just have to use a mouse and the keyboard to control the machine. All the companies are looking for a good control program that will help them in the production. All these programs are very useful and they are also very beneficial to the users. Some of these programs work better than the other ones. You can get the best software if you know how to get it and you should know that Mach3 application is a very good one. Their application is having great features that make it better than the others. 5ec8ef588b

[https://yooyi.properties/wp](https://yooyi.properties/wp-content/uploads/2022/11/Mashinky_Crack_Download_For_Windows_10.pdf)[content/uploads/2022/11/Mashinky\\_Crack\\_Download\\_For\\_Windows\\_10.pdf](https://yooyi.properties/wp-content/uploads/2022/11/Mashinky_Crack_Download_For_Windows_10.pdf) [https://www.unitedartistsofdetroit.org/wp](https://www.unitedartistsofdetroit.org/wp-content/uploads/2022/11/Deep_Fritz_13_Portable_90_BETTER-3.pdf)[content/uploads/2022/11/Deep\\_Fritz\\_13\\_Portable\\_90\\_BETTER-3.pdf](https://www.unitedartistsofdetroit.org/wp-content/uploads/2022/11/Deep_Fritz_13_Portable_90_BETTER-3.pdf) <https://alafdaljo.com/new-dionakra-free-download-pc-game-full-93-hot/> <https://earthoceanandairtravel.com/2022/11/21/trap-boom-workstation-vst-torrent/> [https://peoniesandperennials.com/wp](https://peoniesandperennials.com/wp-content/uploads/2022/11/Maharashtra_Shikshan_Sevak_GR_For_Maternity_Leave.pdf)[content/uploads/2022/11/Maharashtra\\_Shikshan\\_Sevak\\_GR\\_For\\_Maternity\\_Leave.pdf](https://peoniesandperennials.com/wp-content/uploads/2022/11/Maharashtra_Shikshan_Sevak_GR_For_Maternity_Leave.pdf) <https://teenmemorywall.com/veer-zaara-2004-full-hindi-movie-top/> <https://haitiliberte.com/advert/surfcam-velocity-4-crack-64-16-best/> <https://www.aussnowacademy.com/wp-content/uploads/2022/11/giacsig.pdf> https://www.mycatchyphrases.com/heroescompleteseries720ptorrent- full / <http://trijimitraperkasa.com/?p=34534> [http://ulegal.ru/wp-content/uploads/2022/11/Download\\_Mad\\_Buddies\\_Full\\_Movie\\_TOP.pdf](http://ulegal.ru/wp-content/uploads/2022/11/Download_Mad_Buddies_Full_Movie_TOP.pdf) <http://geniyarts.de/?p=90066> [https://amnar.ro/download-\\_\\_hot\\_\\_-via-hd-audio-deck-windows-xp/](https://amnar.ro/download-__hot__-via-hd-audio-deck-windows-xp/) [https://www.impactunlimited.co.za/advert/rk-maurya-computer-graphics-ebook](https://www.impactunlimited.co.za/advert/rk-maurya-computer-graphics-ebook-download-_top_103-2/)[download-\\_top\\_103-2/](https://www.impactunlimited.co.za/advert/rk-maurya-computer-graphics-ebook-download-_top_103-2/) [https://cb4.travel/wp-content/uploads/2022/11/Support\\_And\\_Resistance\\_EA\\_V102mq4\\_1.pdf](https://cb4.travel/wp-content/uploads/2022/11/Support_And_Resistance_EA_V102mq4_1.pdf) <https://boardingmed.com/2022/11/21/fast-and-furious-8-english-hindi-dubbed-torrent-free/> [https://thecryptobee.com/wp](https://thecryptobee.com/wp-content/uploads/2022/11/3_Raja_Thakur_2012_Tamil_Movie_English_Subtitles_Download_TOP.pdf)[content/uploads/2022/11/3\\_Raja\\_Thakur\\_2012\\_Tamil\\_Movie\\_English\\_Subtitles\\_Download\\_TOP.pdf](https://thecryptobee.com/wp-content/uploads/2022/11/3_Raja_Thakur_2012_Tamil_Movie_English_Subtitles_Download_TOP.pdf) <https://sarahebott.org/sprint-layout-6-0-torrent-download-top-2/> <https://josebonato.com/dark-colony-full-version-free-25-free/> [https://sattology.org/wp](https://sattology.org/wp-content/uploads/2022/11/download_spongebob_squarepants_season_1_sub_indo.pdf)[content/uploads/2022/11/download\\_spongebob\\_squarepants\\_season\\_1\\_sub\\_indo.pdf](https://sattology.org/wp-content/uploads/2022/11/download_spongebob_squarepants_season_1_sub_indo.pdf)